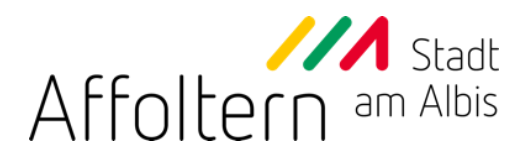

# 160.2 **Weisung ICT vom 11. August 2015**

In Kraft seit: 1. Oktober 2015 (nachgeführt bis 1. Oktober 2015)

## Inhaltsverzeichnis

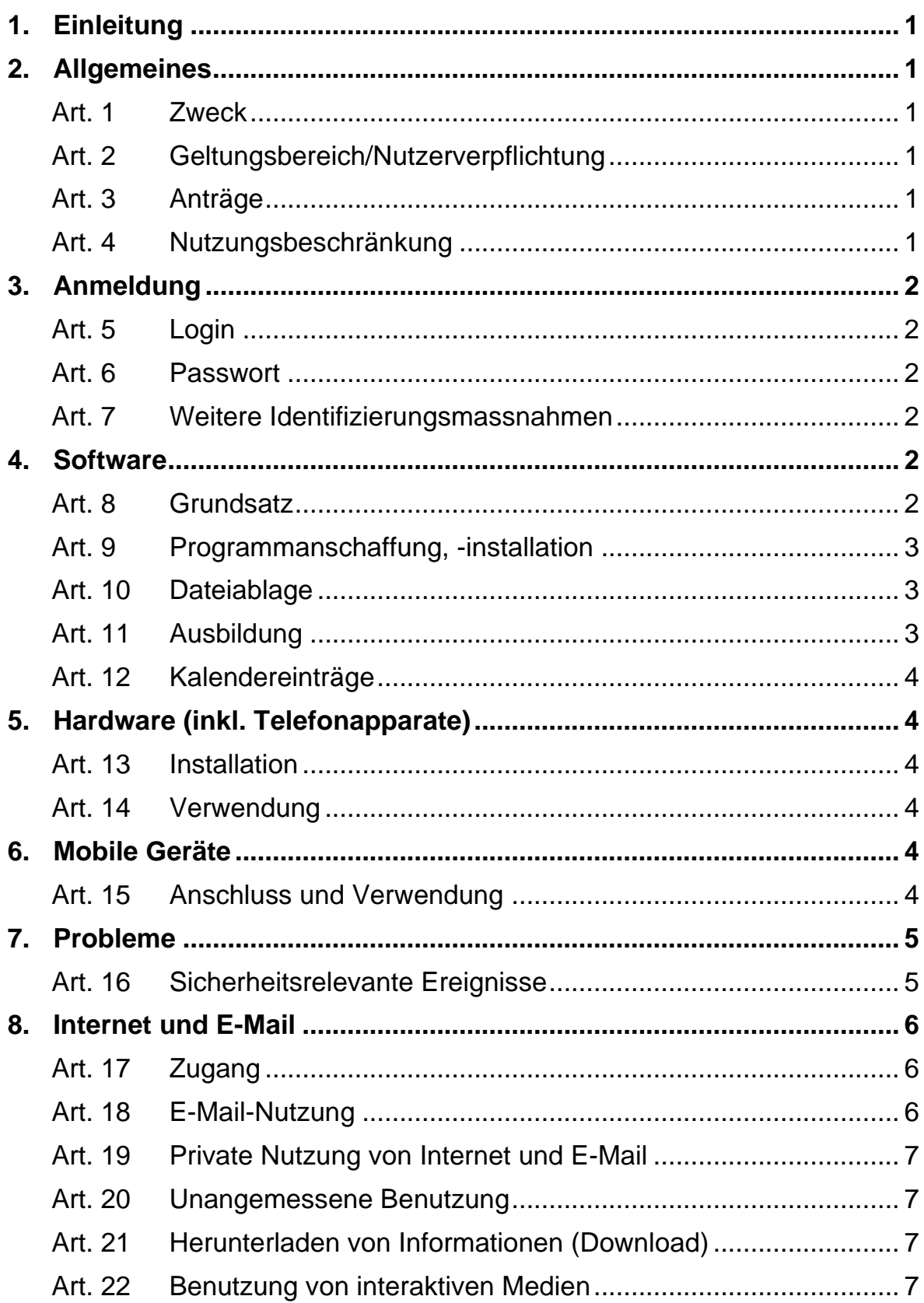

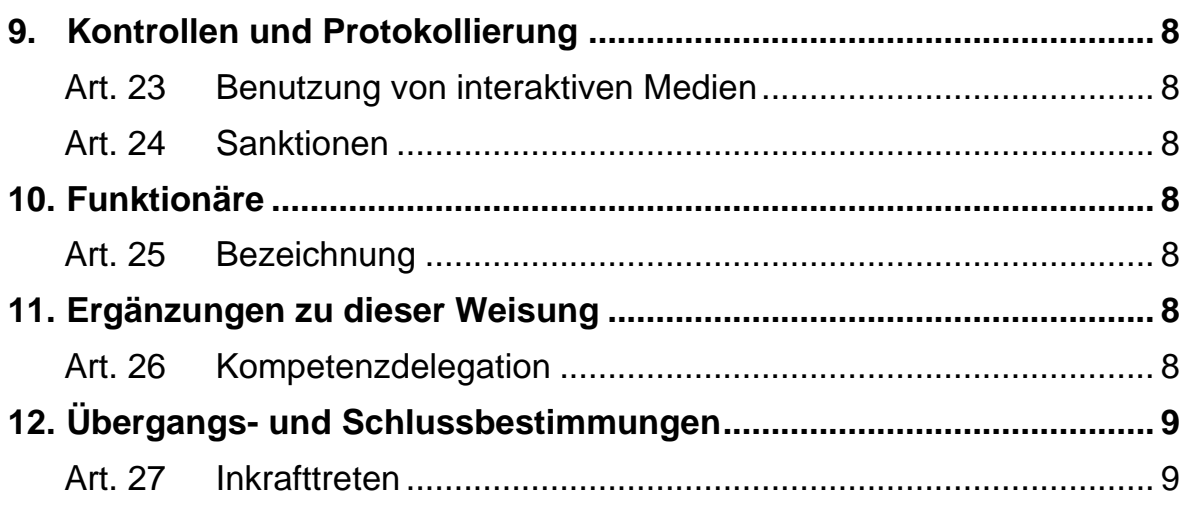

#### <span id="page-6-0"></span>**1. Einleitung**

Entsprechend dem Grundsatz der Gleichberechtigung von Mann und Frau gelten alle Personen- und Funktionsbezeichnungen dieser Weisung, ungeachtet der männlichen oder weiblichen Sprachform, für beide Geschlechter.

#### <span id="page-6-1"></span>**2. Allgemeines**

#### <span id="page-6-2"></span>**Art. 1 Zweck**

Zur Benützung der ICT-Anlage und des Netzwerkes der Politischen Gemeinde Affoltern am Albis wird diese Weisung erlassen. Sie dient dazu, die Datensicherheit und den Datenschutz zu gewährleisten sowie Supportaufwendungen zu minimieren.

#### <span id="page-6-3"></span>**Art. 2 Geltungsbereich/Nutzerverpflichtung**

Diese Weisung gilt für alle Personen, welche die IT-Infrastruktur der Politischen Gemeinde Affoltern am Albis nutzen. Für Nutzer von Dritten (z. B. Schulgemeinden), für welche die Stadt Affoltern am Albis Rechenzentrumsdienstleistungen anbietet, gilt diese Weisung sinngemäss.

Jeder Nutzer der Server-Anlage und der Telefoniehardware verpflichtet sich, alle nachfolgend aufgeführten Bestimmungen einzuhalten.

Der Nutzer tritt als "Vertreter" der Stadt Affoltern am Albis auf. Sein Verhalten muss sich deshalb stets an den Richtlinien der Stadtverwaltung, an deren Corporate Design und an deren Corporate Identity ausrichten.

#### <span id="page-6-4"></span>**Art. 3 Anträge**

Anfragen und Anträge, die die ICT (Information and Communication Technologies) betreffen, sind ausschliesslich an den Leiter ICT zu richten. Dieser leitet sie gegebenenfalls mit seinem Bericht weiter.

#### <span id="page-6-5"></span>**Art. 4 Nutzungsbeschränkung**

Die von der Politischen Gemeinde Affoltern am Albis zur Verfügung gestellte Hard- und Software (inkl. Intranet/Internet/Extranet/E-Mail/Telefonie/W-LAN) dient ausschliesslich der Erfüllung der beruflichen Aufgaben am Arbeitsplatz.

Es ist verboten, am Arbeitsplatz eigene Geräte (z. B. Laptop) physisch anzuschliessen. Ausnahmen (z.B. Handy, Tablet) sind durch den Leiter ICT bewilligen zu lassen.

#### <span id="page-7-0"></span>**3. Anmeldung**

#### <span id="page-7-1"></span>**Art. 5 Login**

Jeder Benutzer erhält ein Login, mit welchem er sich beim Server anmeldet. Dieses Login ermöglicht ihm, zusammen mit dem Passwort, den Zugriff auf die berechtigten Daten.

#### <span id="page-7-2"></span>**Art. 6 Passwort**

Das Passwort (mindestens 8 Buchstaben, davon einer gross geschrieben, ein Sonderzeichen oder eine Zahl) wird alle drei Monate gewechselt. Das Passwort darf Drittpersonen nicht mitgeteilt werden. Nach 3 fehlerhaften Anmeldeversuchen wird der Benutzer gesperrt. Die Sperrung kann nur durch den Administrator aufgehoben werden

Leicht erratbare Passwörter und solche, die einen Bezug zur eigenen Person aufweisen (z.B. Name, Name von Angehörigen, Geburtsdatum usw.), sind nicht erlaubt. Geschäftlich genutzte Passwörter dürfen nicht privat verwendet werden.

#### <span id="page-7-3"></span>**Art. 7 Weitere Identifizierungsmassnahmen**

Falls dies der Leiter ICT für notwendig erachtet, oder übergeordnete Stellen es verlangen, können höhere Sicherheitsstandards eingeführt werden (z. B. PKI-Card, Fingerprint etc.). PKI-Karten sind bei Nichtbenützung für Dritte unzugänglich aufzubewahren. Der Nutzer haftet bei Missbrauch persönlich, falls er die Sorgfaltspflichten verletzt hat.

#### <span id="page-7-4"></span>**4. Software**

#### <span id="page-7-5"></span>**Art. 8 Grundsatz**

Alle Software-Installationen (Client und Server) dürfen nur durch den Leiter ICT oder durch eine von ihm bezeichnete Person vorgenommen werden.

Jegliche Software-Installation, insbesondere das Öffnen oder Herunterladen von Programmen (insbesondere Dateien mit Endung \*.exe, \*.vbs, \*.zip, \*.wav, \*.mpeg, \*.avi oder \*.bat usw.), Spielen, Sound-Dateien, Bildern, Grafiken und sonstigen, nicht mit der beruflichen Tätigkeit und Funktion in Verbindung stehenden Dateien ist untersagt.

Bei begründeten Ausnahmen in geschäftsrelevantem Zusammenhang ist mit dem Leiter ICT zwecks Einholen einer Erlaubnis Kontakt aufzunehmen. Jede Datei muss mit einem Virenscanner vor dem ersten Gebrauch auf Viren und Würmer geprüft werden. Komprimierte Dateien (ZIP-Files usw.) müssen hierfür allenfalls unter Mitwirkung der Informatikabteilung (wegen der Gefahr, dass Viren als ZIP-Files getarnt worden sind) geöffnet werden.

Die auf der ICT-Anlage der Politischen Gemeinde Affoltern am Albis gespeicherten Programme und Daten dürfen nicht auf externe Datenträger (Internet, E-Mail, USB-Sticks, Flashdisks, CD-ROM etc.) übertragen werden. Ausnahmen sind vorgängig durch den Leiter ICT bewilligen zu lassen.

#### <span id="page-8-0"></span>**Art. 9 Programmanschaffung, -installation**

Vor der Anschaffung von Programmen sind die detaillierten Unterlagen dem Leiter ICT zur Prüfung vorzulegen (Sicherstellung der Kompatibilität). Alle Programminstallationen sind vorgängig vom Leiter ICT bewilligen und koordiniert installieren zu lassen (vgl. auch Art. 8).

#### <span id="page-8-1"></span>**Art. 10 Dateiablage**

Alle geschäftsrelevanten Dateien sind ausschliesslich auf dem Abteilungslaufwerk des Servers abzulegen. Vorlagen müssen durch die berechtigten Personen im Verzeichnis "Vorlagen" gespeichert werden. Daten auf den lokalen Festplatten (Laufwerk C:, Desktop etc.) werden nicht gesichert und können verloren gehen. Daten auf lokalen Laufwerken können von jedermann gelesen werden. Das Speichern von Daten auf den lokalen Festplatten erfolgt auf eigenes Risiko. Das Laufwerk "Home" ist für persönliche bzw. vertrauliche Daten bestimmt.

Nicht mehr benötigte Daten müssen von Datenträgern (z.B. USB-Datenträger, Speicherkarten usw.) unwiederbringlich gelöscht werden (einfaches Löschen genügt nicht).

Nicht mehr benötigte Informationsträger (z.B. CD-ROM, USB-Datenträger usw.), die vertrauliche Informationen enthalten oder einmal enthielten, sind physikalisch zu vernichten (z. B. Shreddern).

Externe Internet-Dienste (wie z.B. Online-Dateiablagen, Online-Kalender usw.) oder E-Mail-Systeme dürfen nicht für geschäftliche Zwecke verwendet werden.

#### <span id="page-8-2"></span>**Art. 11 Ausbildung**

Für die interne Ausbildung der Fachanwendungen sind die jeweiligen Abteilungsleiter/-innen verantwortlich. Externe Ausbildungen sind nach Rücksprache mit dem Leiter ICT durch den Stadtschreiber bewilligen zu lassen.

#### <span id="page-9-0"></span>**Art. 12 Kalendereinträge**

Alle Termine während der Bürozeit sind im persönlichen Kalender des Programmes "Outlook" einzutragen. Private Termine können beim Eintrag mit dem Vermerk "Privat" gekennzeichnet werden. Termine ausserhalb der Bürozeit dürfen ebenfalls eingetragen werden. Bei richtiger Anwendung bleibt die Privatsphäre gewahrt.

#### <span id="page-9-1"></span>**5. Hardware (inkl. Telefonapparate)**

#### <span id="page-9-2"></span>**Art. 13 Installation**

Sämtliche Hardwareanpassungen, -neuanschlüsse und -verschiebungen dürfen nur durch den Leiter ICT oder durch eine von ihm bezeichnete Person vorgenommen werden.

#### <span id="page-9-3"></span>**Art. 14 Verwendung**

Alle Hardwarekomponenten sind im Originalzustand zu belassen. Das Anbringen von Bildern, Klebeetiketten, Abziehbildern etc. ist an der gesamten Infrastruktur untersagt. Vorbehalten bleiben systembedingte Informationen, welche durch den Leiter ICT angebracht werden.

Die Hardware (PC, Server, Drucker und Telefon) darf nur von ausgebildetem Personal bedient werden. Sämtliche Hardwareteile sind immer vor Sonnenlicht zu schützen und sauber zu halten.

Wird der PC-Arbeitsplatz nicht benutzt, so ist der PC abzuschalten, respektive nicht einzuschalten. Solange der PC betriebsbereit bleibt, hat er unter der Aufsicht der Benutzer/innen zu stehen. Bei kurzen Abwesenheiten ist Unbefugten der Zugang zum System durch Schliessen des Büros und durch Sperren der Arbeitsstation zu verwehren. Bei längeren Abwesenheiten (Abend, Wochenende etc.) ist der PC (inkl. Bildschirm und Drucker) auszuschalten.

#### <span id="page-9-4"></span>**6. Mobile Geräte**

#### <span id="page-9-5"></span>**Art. 15 Anschluss und Verwendung**

Wurde vom Leiter ICT die Verwendung von mobilen Geräten (Laptop, USB-Stick, PDA, Smartphone, Kamera etc.) bewilligt, dürfen solche Geräte, sofern Personendaten oder andere vertrauliche Daten damit bearbeitet oder darauf gespeichert werden, nur an fremde Netzwerke oder PCs angeschlossen werden, wenn die Fremdsysteme über einen eigenen Firewall und aktuelle Virenschutzprogramme verfügen.

Der Zugang zu den Daten ist jederzeit durch den Nutzer mittels technischen und organisatorischen Massnahmen zu verhindern. Die Daten sind zu verschlüsseln oder mittels Passwort zu schützen.

Mobile Geräte dürfen während des Anschlusses an Hardwarekomponenten oder am Netzwerk der Gemeinde keine weiteren Verbindungen herstellen (Modemfunktion - z. B. Internet, WLAN, Bluetooth etc.). Eine eigenständige Verbindung zu drahtlosen Netzwerken (z. B. WLAN) ist nur zulässig, wenn eine Verschlüsselung eingesetzt wird.

Die Synchronisation von mobilen Geräten mit dem Internet oder mit Internetanwendungen (Webmail, Cloud etc.) über das Netzwerk der Stadt ist verboten. Backups und Datensicherungen von mobilen Geräten auf Datenträger der Stadt sind ebenfalls nicht gestattet.

Die Nutzer von mobilen Arbeitsstationen sind selbst für die Datensicherung und die datenschutzgerechte Aufbewahrung verantwortlich.

Der Verlust eines mobilen Gerätes ist unverzüglich dem Leiter ICT zu melden.

Die Ortungsdienste sind bei Nichtgebrauch zu deaktivieren.

#### <span id="page-10-0"></span>**7. Probleme**

#### <span id="page-10-1"></span>**Art. 16 Sicherheitsrelevante Ereignisse**

Alle sicherheitsrelevanten Ereignisse (z. B. Fehlermeldungen, unerklärliches Systemverhalten, Verlust oder Veränderung von Daten und Programmen, Verfügbarkeit nicht explizit freigegebener Dienste, Verdacht auf Missbrauch der eigenen Benutzererkennung usw.) sind sofort dem Leiter ICT zu melden, welcher die Ursachen prüft. Eigene Aufklärungsversuche sind strengstens untersagt, weil dabei allenfalls wertvolle Hinweise und Spuren verwischt werden oder verloren gehen können.

#### **7.5 Virenschutz/ Virenbefall**

Die Nutzer dürfen die Sicherheitssoftware (Virenschutz, Firewall usw.) nicht ausschalten, blockieren oder umkonfigurieren.

E-Mails mit unbekanntem Absender, verdächtigem Betreff oder unüblichem Inhalt sind im Hinblick darauf, dass sie von der Virenschutzsoftware nicht erkannte Viren enthalten könnten, vorsichtig zu behandeln. Deren Beilagen sollen keinesfalls geöffnet werden.

<span id="page-10-2"></span>Wird ein Virenbefall festgestellt, ist unverzüglich der Leiter ICT per Telefon zu informieren. Potentielle Virenträger sind E-Mail-Anhänge, Internetseiten sowie Datenträger von externen Stellen.

#### **8. Internet und E-Mail**

#### <span id="page-11-0"></span>**Art. 17 Zugang**

Der Zugang zum Internet ist kein Rechtsanspruch und kann jederzeit entzogen werden. Stadtschreiber und Leiter ICT können ohne vorhergehende Ankündigung Webseiten mit ungeeignetem Inhalt (z.B. pornografisch, rassendiskriminierend, unethisch, unmoralisch usw.) oder mit erkennbaren Risiken für die Stadtverwaltung (Virengefahr etc.) oder geschäftsschädigendem Inhalt sperren.

Die Anwender sind verantwortlich für die Anwendung der vorhandenen Zugangskontrolleinrichtungen und -massnahmen (z. B. Passwort, Passwortwahl, -aufbau und -verwahrung, usw.).

Es ist verboten, eigene Benutzererkennungen und dazugehörige Passwörter für eine Benutzung an unberechtigte Dritte weiterzugeben und private auf dem System zu speichern.

#### <span id="page-11-1"></span>**Art. 18 E-Mail-Nutzung**

Das E-Mail ist zur Beschleunigung und Vereinfachung von geschäftlichen Vorgängen gegenüber der Briefpost und Fax vorrangig zu nutzen, sofern technische, rechtliche oder wirtschaftliche Gründe dem nicht entgegenstehen. Der Anwender muss den elektronischen Briefkasten regelmässig auf den Eingang von E-Mails kontrollieren.

Das Weiterversenden von nicht geschäftsrelevanten Mails, vor allem mit Bild- , Film- oder Powerpoint-Anhängen, belastet die Systemressourcen übermässig und ist deshalb untersagt. Solche Mails sind umgehend zu löschen, da diese die Datensicherungskapazität schmälern.

E-Mails sind wie Postkarten, sie können von jedem gelesen werden. Personenbezogene oder anderweitig vertrauliche Informationen (Adressauskünfte, Protokolle etc.) dürfen deshalb nicht per E-Mail versandt werden, weil die Sicherheit bei der Übertragung nicht gewährleistet werden kann (Amtsgeheimnisverletzung). Dies gilt nicht nur für den Inhalt der E-Mails, sondern auch für beigefügte Dokumente / Anlagen (Attachments).

Bei längeren Absenzen ist der Abwesenheitsassistent einzuschalten. Die automatische Umleitung von E-Mails (z. B. bei Abwesenheiten) an nicht kommunale E-Mail-Adressen (@stadtaffoltern.ch) (z. B. die eigene private Mailbox) ist aus Gründen der Datensicherheit und des Datenschutzes grundsätzlich nicht erlaubt.

Sämtliche E-Mails werden archiviert.

#### <span id="page-12-0"></span>**Art. 19 Private Nutzung von Internet und E-Mail**

Die private Benützung von Internet und E-Mail ist als Ausnahme zu betrachten und ist auf ein minimales Mass zu beschränken.

#### <span id="page-12-1"></span>**Art. 20 Unangemessene Benutzung**

Die Benützung von Internet und E-Mail hat unter Berücksichtigung der Interessen der Stadtverwaltung zu erfolgen, wobei insbesondere rechtliche und operationelle Risiken auszuschliessen sind. Es ist insbesondere verboten, auf Material mit widerrechtlichem, urheberrechtsverletzendem, rassistischem, beleidigendem, pornografischem oder herabwürdigendem Inhalt zuzugreifen oder solches zu verbreiten.

Das Internet darf nicht für persönliche Finanztransaktionen (Telebanking, Börsengeschäfte oder ähnliches) eingesetzt werden.

#### <span id="page-12-2"></span>**Art. 21 Herunterladen von Informationen (Download)**

Den Anwendern ist es untersagt, Software aus dem Internet herunterzuladen oder zu installieren.

Andere Daten oder Dateien (einschliesslich solcher mit Multimediainhalten) dürfen nur unter den folgenden Bedingungen auf das Netzwerk der Stadtverwaltung heruntergeladen werden:

- Die Daten oder Dateien müssen geschäftsrelevant sein und unter Einhaltung aller Anforderungen der Stadtverwaltung, dieser Weisung sowie den gesetzlichen Bestimmungen beschafft oder verwendet werden.
- Die Daten oder Dateien dürfen durch den auf allen Computern der Stadtverwaltung installierten Virenscanner nicht als sicherheitskritisch gemeldet werden.

#### <span id="page-12-3"></span>**Art. 22 Benutzung von interaktiven Medien**

Interaktive Medien auf dem Internet (Chat-Rooms, Musik, Radioprogramme, Video-/TV-Streaming etc.) dürfen nicht benützt werden.

<span id="page-12-4"></span>Kostenpflichtige Informationsdienste aus dem Internet dürfen nur mit der Einwilligung des zuständigen Abteilungsleiters oder Personalchefs abonniert werden. Der Leiter ICT ist darüber zu informieren.

#### **9. Kontrollen und Protokollierung**

#### <span id="page-13-0"></span>**Art. 23 Benutzung von interaktiven Medien**

Im Interesse und zum Schutze des Rufes der Stadtverwaltung verpflichten sich die Anwender, die Bestimmungen dieses Reglements vorbehaltlos zu befolgen. Das Verhalten des einzelnen Anwenders im Internet ist nicht anonym und kann bis zu ihm bzw. ihr selbst zurückverfolgt werden. Um die Sicherheitsanforderungen der Stadtverwaltung zu gewährleisten (z. B. Schutz vor operationellen und rechtlichen Risiken, Interessen und Ruf der Stadtverwaltung), beauftragt der Stadtrat den Leiter ICT, periodisch die zeitliche und mengenmässige Benutzung sowie die angewählten Seiten des Internets ohne Vorankündigungen zu überprüfen.

#### <span id="page-13-1"></span>**Art. 24 Sanktionen**

Bei Nichtbeachtung der Auflagen erfolgt durch den Leiter ICT eine Meldung mit Antrag an den Stadtschreiber. Weitere Sofortmassnahmen durch den Leiter ICT bleiben vorbehalten.

Widerrechtliche, reglementwidrige oder unangemessene Benützung von Internet und E-Mail sowie jedes andere Verhalten, welche einen Verstoss gegen die Pflichten aus dem Arbeitsverhältnis oder diese ICT-Weisung darstellen, können arbeitsrechtliche Sanktionen bis hin zur fristlosen Entlassung sowie strafrechtliche Untersuchungen zur Folge haben. Im Wesentlichen gelten die Bestimmungen des Straf- und Personalrechts.

#### <span id="page-13-2"></span>**10. Funktionäre**

#### <span id="page-13-3"></span>**Art. 25 Bezeichnung**

Die Stadt Affoltern am Albis kennt im ICT-Bereich folgende Funktionen (die Personen werden mit separatem Beschluss bestimmt):

- Leiter ICT
- ICT-Administrator

#### <span id="page-13-4"></span>**11. Ergänzungen zu dieser Weisung**

#### <span id="page-13-5"></span>**Art. 26 Kompetenzdelegation**

Wo technische Gründe dies erfordern, kann der Stadtschreiber oder der Leiter ICT ergänzende Vorschriften erlassen, die einen integrierenden Bestandteil dieser ICT-Weisung darstellen. Wo diese Weisung keine Regelung enthält, gilt das kantonale Recht.

Der Leiter ICT erlässt ein Merkblatt über die ICT.

### <span id="page-14-0"></span>**12. Übergangs- und Schlussbestimmungen**

#### <span id="page-14-1"></span>**Art. 27 Inkrafttreten**

Diese ICT-Weisung tritt per 1. Oktober 2015 in Kraft.

Affoltern am Albis, 11. August 2015 NAMENS DES GEMEINDERATES<br>Präsident Schreiber Schreiber Clemens Grötsch Stefan Trottmann

Abteilung Präsidiales / Marktplatz 1 / Postfach / 8910 Affoltern am Albis Telefon 044 762 56 77 / präsidialabteilung@stadtaffoltern.ch / www.stadtaffoltern.ch

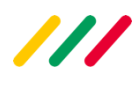